## Purpose

Command PPP computes the size of the Preprocessor Parametric Data Base files.

Input Data (free format)

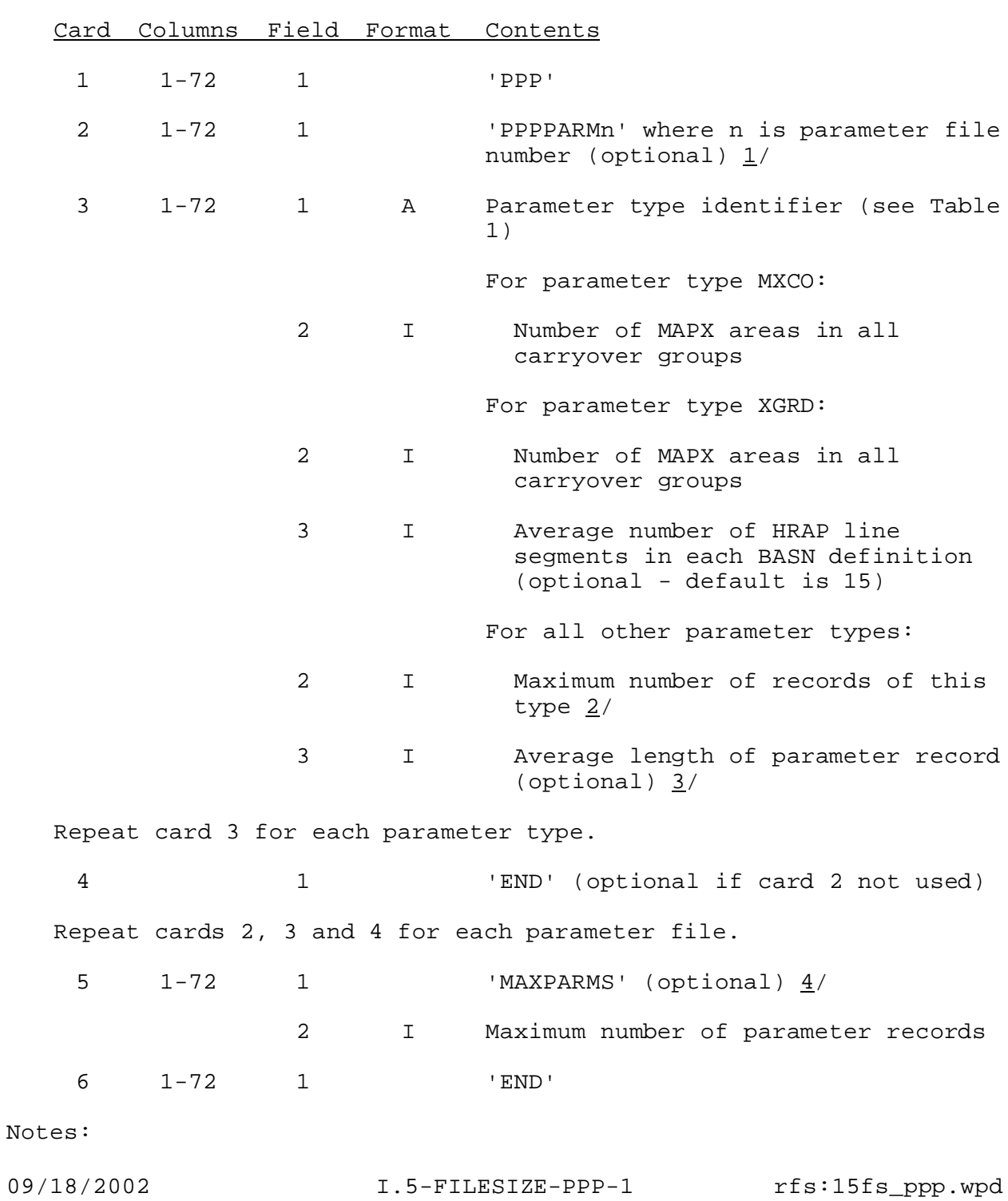

 $1/$  There is a maximum of 5 parameter files allowed. The parameter file number must be 1, 2, 3, 4 or 5.

If this card is omitted the parameter type will be assigned to the default file number used by program FILECRAT.

 $2/$  The maximum number of parameter records is used only to compute the space required for the parameter type. More records of the type can be defined if there is sufficient space in the index and the parameter files. This value should not be entered for parameter types CHAR and MMMT since they are single record parameter types.

If a parameter type identifier of MISC is entered field 2 contains the percent of the current file size to be added as miscellaneous space.

- 3/ An average parameter array word length is needed to size the files. This value can be the default value listed in Table 1 or can be input.
- 4/ The maximum number of parameter records allowed should be no smaller than the sum of all the individual parameter types. This number is used to size the index file.

If this card is omitted the maximum number of parameter records will be computed from the number specified for each parameter type.

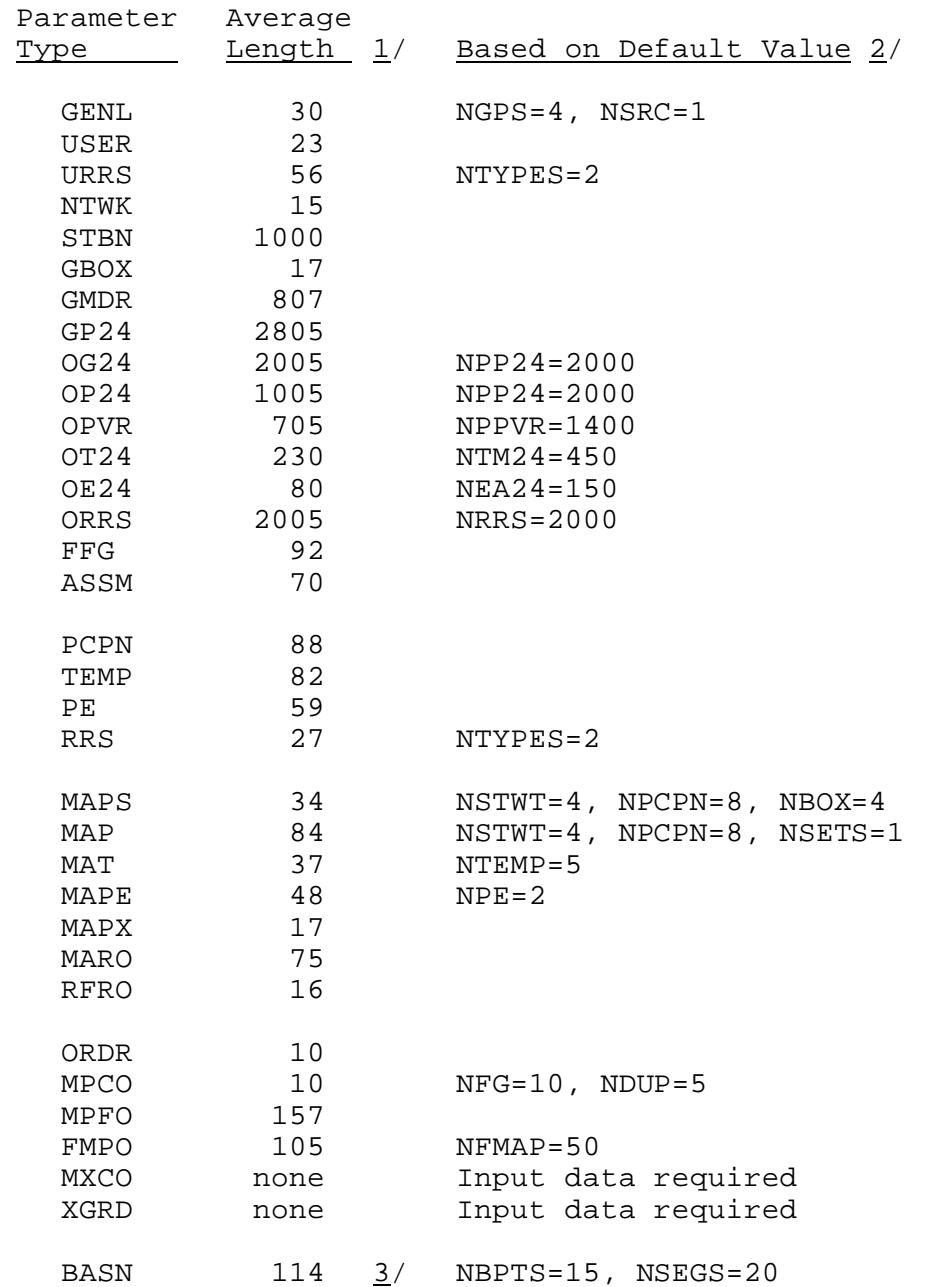

Table 1. Default Average Parameter Array Word Length

Notes:

 $1/$  Number of full  $(R * 4)$  words.

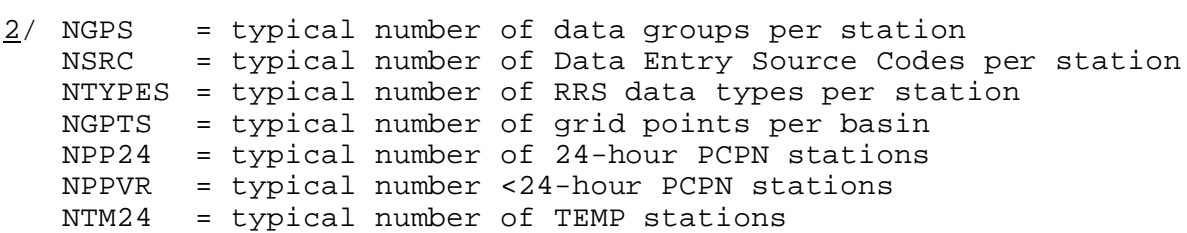

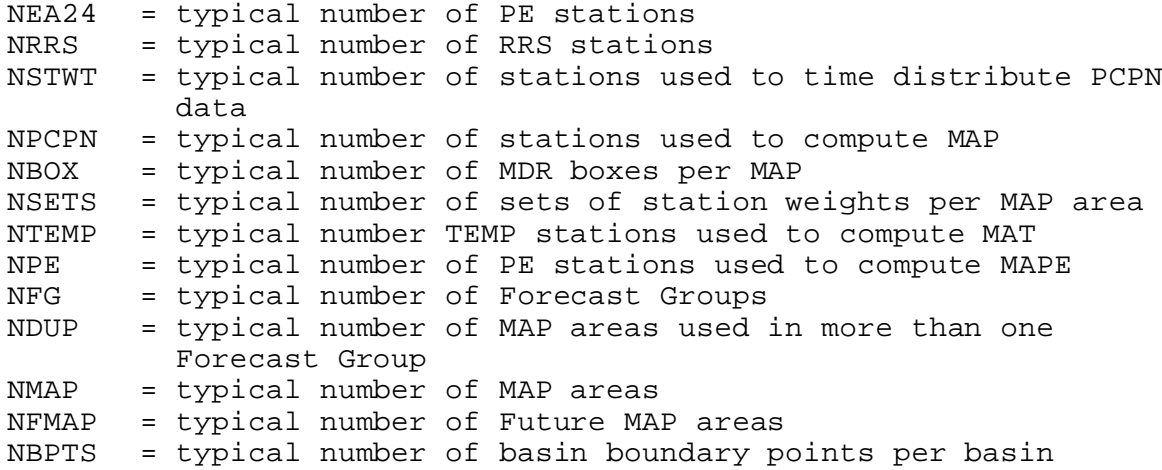

2/ The average word length for parameter type BASN can be computed from the following equation:

LENGTH =  $24 + NBPTS*2 + NSEGS*3$